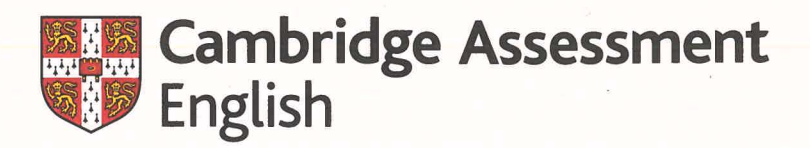

## **TEACHING KNOWLEDGE TEST**

This is to certify that

#### **EKATERINA ZAGRUZINA**

has been awarded

**Band 3** 

in

## **TKT Module 1**

Language and background to language learning and teaching

Date of Award Place of Entry Reference Number AUGUST 2020 **MOSCOW** 208RU0060020

Nood

Francesca Woodward **Chief Executive** 

Date of Issue 12/10/2020 Certificate Number B2919224

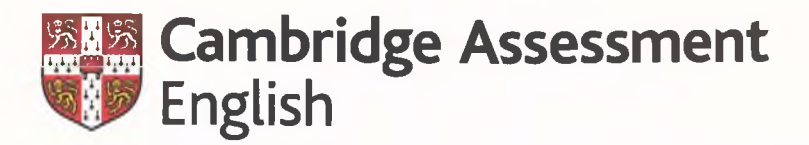

### **TEACHING KNOWLEDGE TEST**

This is to certify that

#### **EKATERINA ZAGRUZINA**

has been awarded

**Band 4** 

in

## **TKT Module 2**

Lesson planning and use of resources for language teaching

Date of Award Place of Entry **Reference Number**  **AUGUST 2020 MOSCOW** 208RU0060020

Nood

Francesca Woodward **Chief Executive** 

Date of Issue 13/10/2020 Certificate Number B2923896

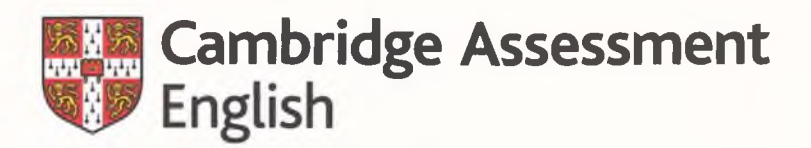

## **TEACHING KNOWLEDGE TEST**

This is to certify that

#### **EKATERINA ZAGRUZINA**

has been awarded

**Band 4** 

in

# **TKT Module 3**

Managing the teaching and learning process

Date of Award Place of Entry Reference Number **AUGUST 2020 MOSCOW** 208RU0060020

**Francesca Woodward Chief Executive** 

Date of Issue 13/10/2020 Certificate Number B2924086